## Figure 1P1g - Tableau Outcomes Dashboard

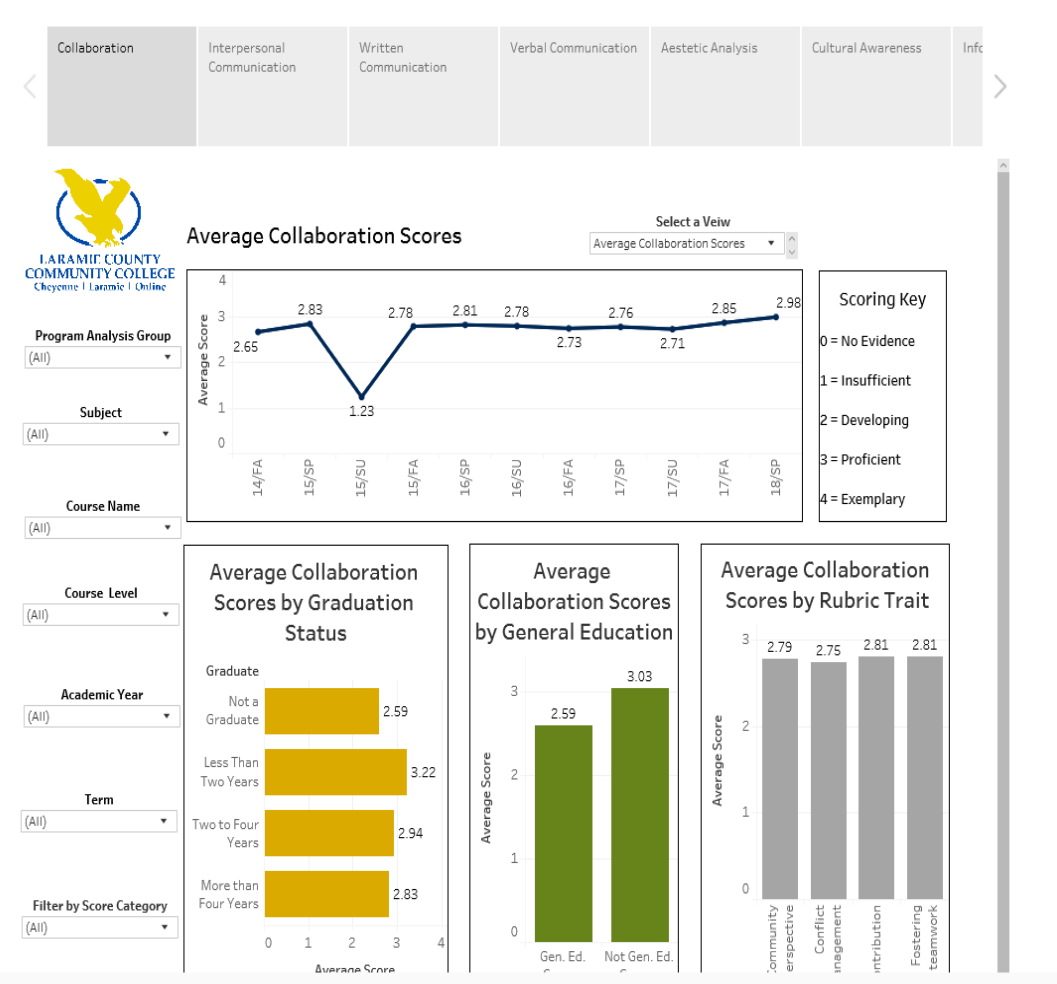

## Course Outcomes Dashboard

 $\frac{5}{11}$  Pause